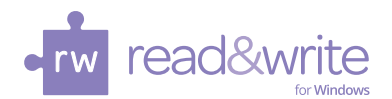

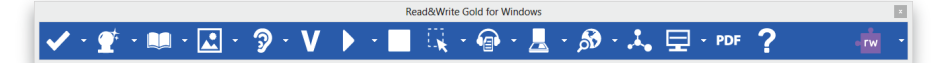

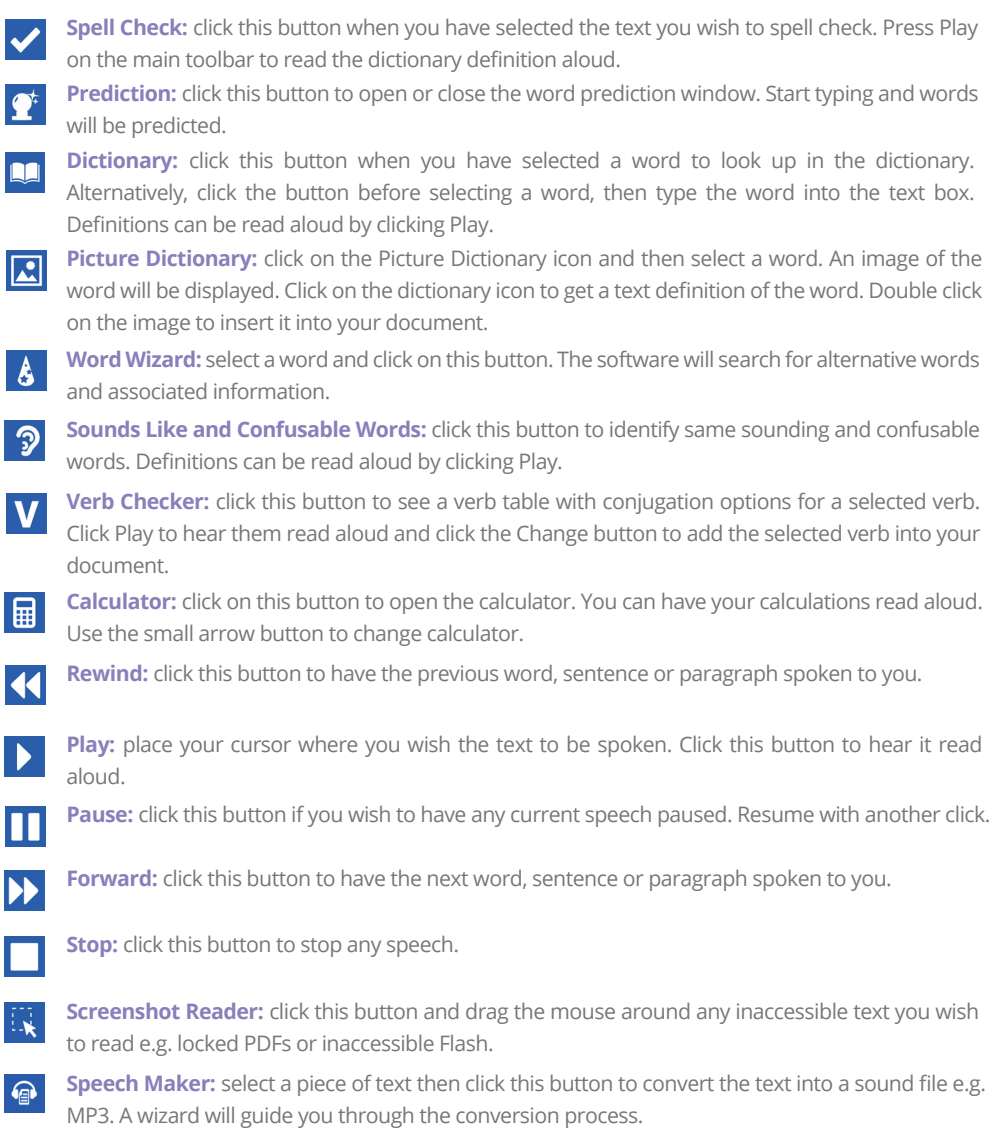

TH/QRC/0115

Find out more... texthelp.com/readwrite

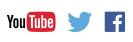

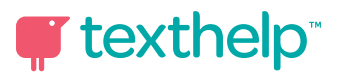

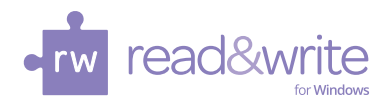

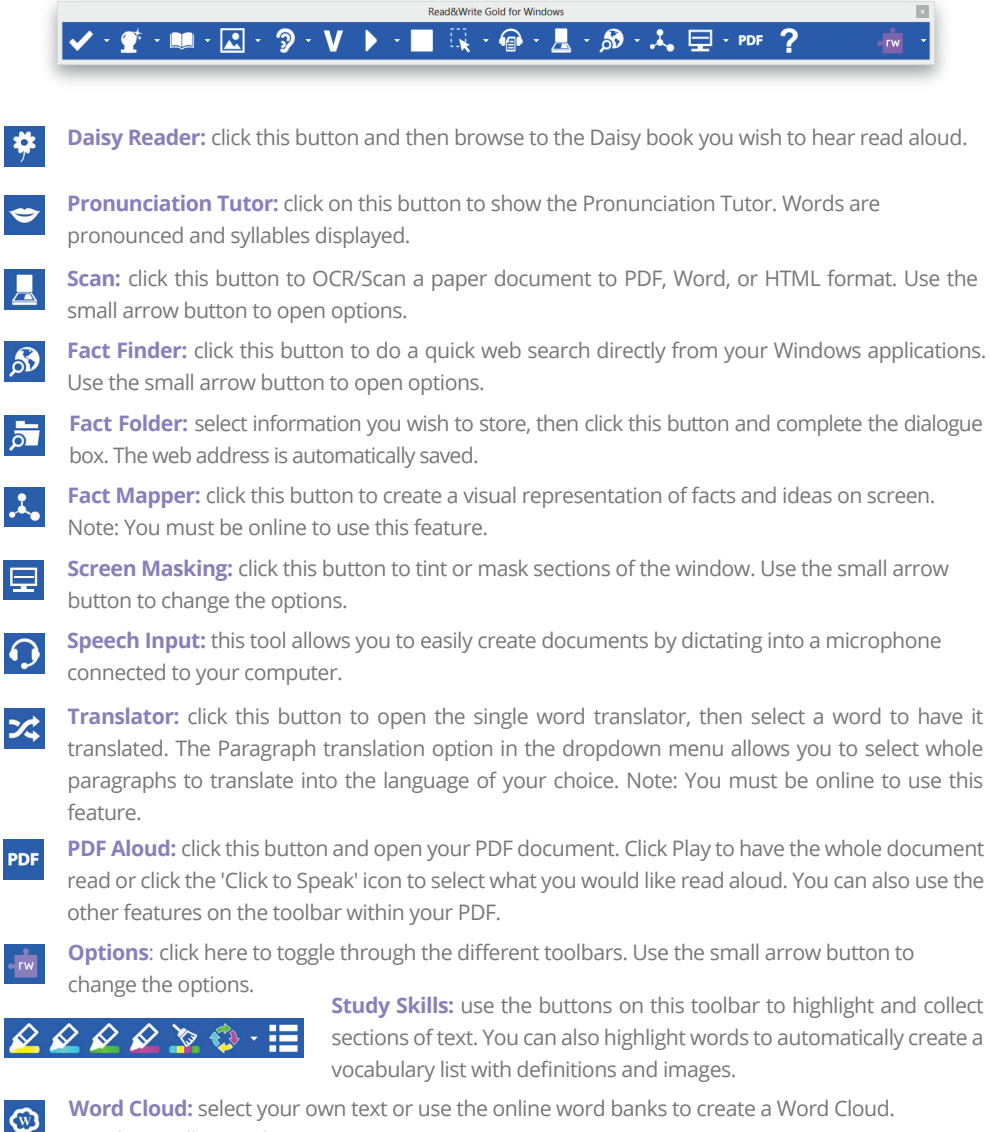

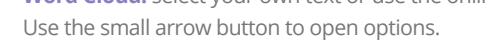

 **Voice Note:** place your cursor where you wish the voice note to be inserted in your MS Word document. Click this button to record the voice note.

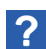

**Help:** click this button to access help on how to use the software.

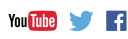

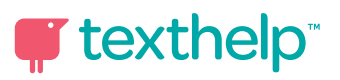